2005 1 21

山本昌志<sup>∗</sup>

 $1$ 

 $\bf C$ 

 $1.1$ 

 $CPU$ 

現在では、パソコンですら、ありあまる CPU 能力と巨大なメモリー空間が利用できるようなっている。 Graphical User Interface(GUI)

 $(\text{bug})^1$ 

 $($ 

<sup>∗</sup>独立行政法人 秋田工業高等専門学校 電気情報工学科  $1$  bug energy and  $\frac{1}{2}$  bug energy and  $\frac{1}{2}$  bug energy and  $\frac{1}{2}$  bug energy and  $\frac{1}{2}$  bug energy and  $\frac{1}{2}$  bug energy and  $\frac{1}{2}$  bug energy and  $\frac{1}{2}$  bug energy and  $\frac{1}{2}$  bug energy and  $\$ 

 $\bullet$ 

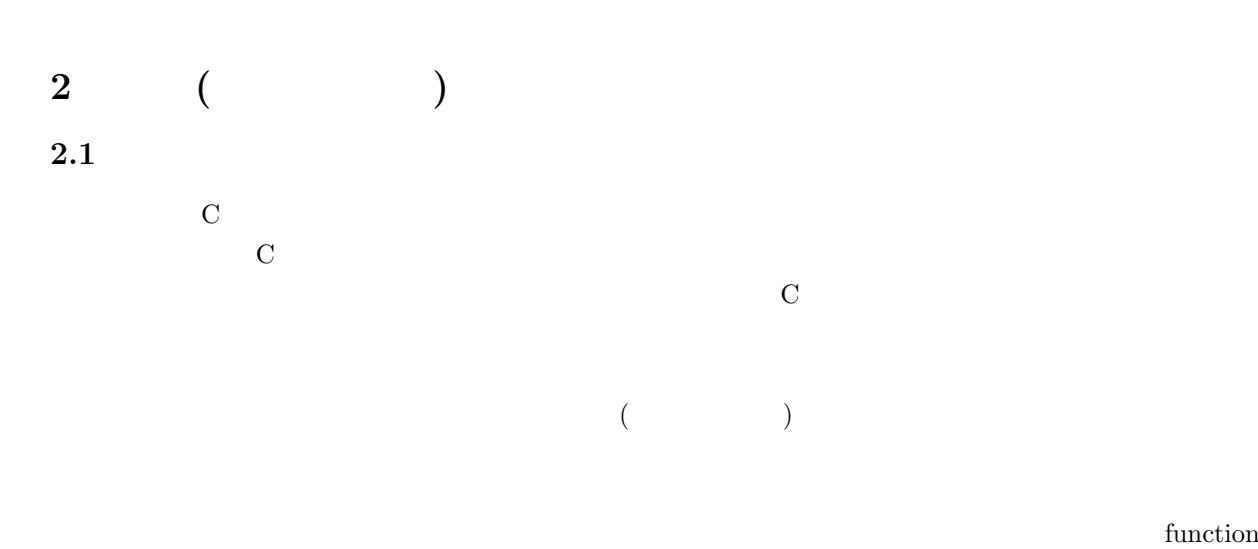

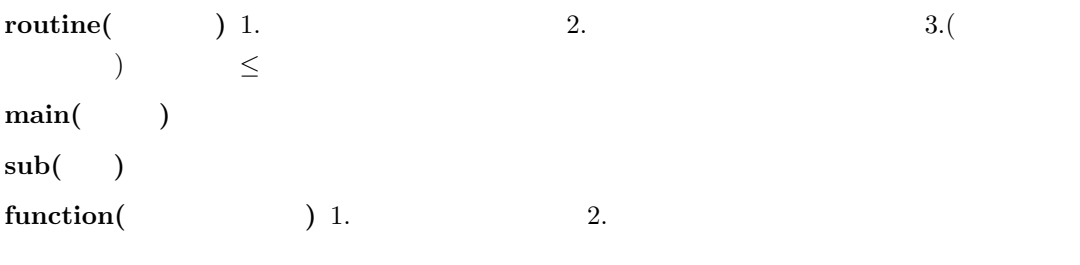

 $\begin{array}{cc} \text{int } \text{main()} \\ & \\ \{ \end{array}$  $\{ \quad \}$ 

## $2.2$

- $($
- $\bullet$  expression  $\bullet$ 
	- キーボードから整数を読み込む。 – 読み込んだ値を表示させる。

## $2.2.1$  ( )

 $\bullet$ 

 $\bullet$ 

```
#include <stdio.h>
```

```
/*==============================================================*/
\frac{1}{2} \frac{1}{2} main function \frac{1}{2}/*==============================================================*/
int main(void){
 int i, test, amari;
 char temp;
 /* ---------- キーボードからデータ入力 ------------------*/
 \frac{d}{dt}<br>printf("\n
                                          (2 \t)\n");
   .<br>scanf("%d%c",&test,&temp);<br>printf("
                                 \%d \quad \ln",test);
 }while(test<2);
  /* ---------- 素数判定 (割り切れる最小) -----------------*/
 amari = 0;i=1;
 do{
    i++; /* i のインクリメント (1 増加) */
    amari = test \% i; \qquad /* test/i \qquad */
 }while(amari != 0 && i <= test);
  /* ---------- 結果表示 --------------------------------*/
 if(test == i){\n    printf("n%d")!!\n\n\infty",test);
  }else{<br>printf("\n%d
                                !\ln",test);
                               (>2) %d \ln\ln^n, i;
 \begin{array}{c} \text{r-untf}(\text{''}) \\ \text{printf}(\text{''}) \end{array}return 0;
```
–  $2$ 

–  $\sim$  2

– 余りがゼロになる最小の値が、読み込んだ値と等しければ、「素数です」と表示する。

– 余りがゼロになれば処理終了で、その値を保持しておく。

– 素数でなければ、割り切れる最小の値を表示する。

```
}
```
 $2.2.2$  ( ) #include <stdio.h> int key\_in(void); int check\_prime(int number); int print\_result(int number, int result); /\*==============================================================\*/  $/*$  main function  $*/$ /\*==============================================================\*/ int main(void){ int test, kekka; test =  $key\_in()$ ;  $/*$  \*/ kekka = check\_prime(test); /\* 判定 (割り切れる最小) \*/  $print\_result(test,kekka);$   $/*$  \*/ return 0; } /\* <<<<<<<<<< これ以降は、サブルーチン >>>>>>>>>>>>>>>>>>>>>>>>>>>>\*/ /\*==============================================================\*/  $/*$ /\*==============================================================\*/ int key\_in(void){ int n; char temp;  $\begin{array}{c} \text{d} \text{o} \{\end{array} \text{printf}(\text{``}\texttt{} \setminus \texttt{n}$ printf("\n  $(2)$ )\n"); scanf("%d%c",&n,&temp); printf(" $\forall a \in \mathbb{N}$ ;  $\forall b \in \mathbb{N}$ ;  $\forall b \in \mathbb{N}$ ;  $\forall b \in \mathbb{N}$ ;  $\forall b \in \mathbb{N}$ ;  $\forall b \in \mathbb{N}$ ;  $\forall b \in \mathbb{N}$ ;  $\forall b \in \mathbb{N}$ ;  $\forall b \in \mathbb{N}$ ;  $\forall b \in \mathbb{N}$ ;  $\forall b \in \mathbb{N}$ ;  $\forall b \in \mathbb{N}$ ;  $\forall b \in \mathbb{N}$ ;  $\forall b \in \mathbb{N}$ ;  $\forall$  $}\$ while(n<2); return n; } /\*==============================================================\*/  $\overline{'}$  \*/\* /\*==============================================================\*/ int check\_prime(int number){ int i,amari;  $amari = 0;$  $i=1$ ; do{ i++; /\* i のインクリメント (1 増加) \*/ amari = number  $\%$  i;  $\qquad$  /\* number/i  $\qquad$  \*/  $}$ while(amari != 0 && i <= number); return i; } /\*==============================================================\*/  $\overline{'}$  /\*  $\overline{'}$  /\* /\*==============================================================\*/

4

```
int print_result(int number, int result){
    if(number == result){<br>printf("\n%d
                                                        !!\n\times\n",number);
    }else{<br>printf("\n%d
                                                                          !!\in",number);
                                                                 (>2) %d \ln\ln",result);
   \begin{array}{c} \mathbf{r} \cdot \mathbf{m} \mathbf{t} \mathbf{f} \left( \begin{smallmatrix} \mathbf{u} \\ \mathbf{v} \end{smallmatrix} \right) \\ \mathbf{r} \end{array}return 0;
 }
```
# $2.3$  (expanding  $($

 $2<sub>2</sub>$ 

 $Windows2000$  4

 $(a_{\text{nalogy}}$  analogy  $(a_{\text{analogy}})$ 

電線、電球、集積回路、コンデンサー、火薬、磁石 · · · など、それこそ大変な数の部品から作られている。

 $\bullet$ 

 $\bullet$ 

 $\frac{1}{1}$ 

 $^2$ http://www.fluidlab.naoe.t.u-tokyo.ac.jp/ $\overline{\textrm{minnie}/\textrm{FreeBSD}/\textrm{memo.htm}\# \textrm{SOURCE}}$ 

 $($ 

Windows 4

 $1 \quad 2$ 

 $2.4$ 

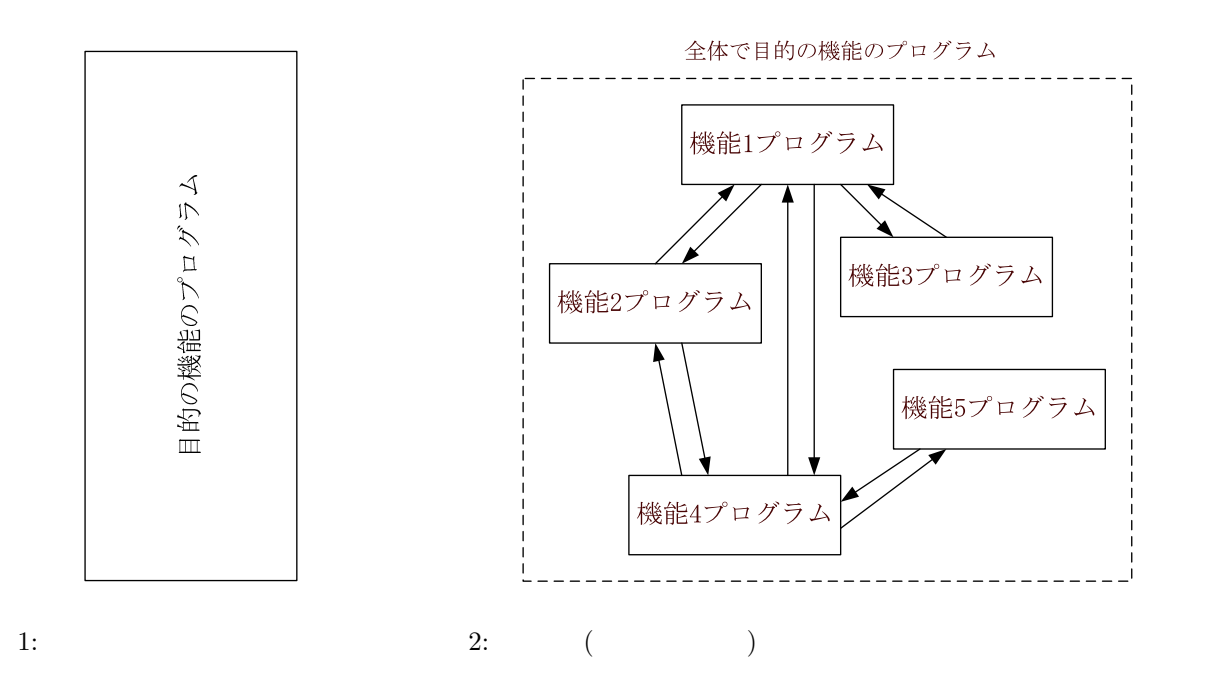

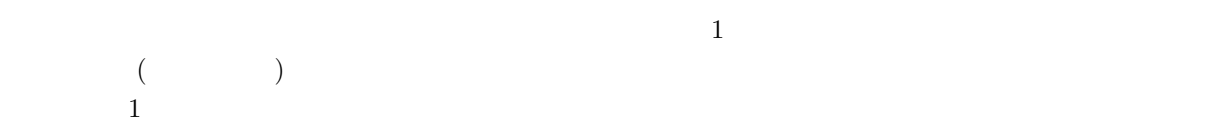

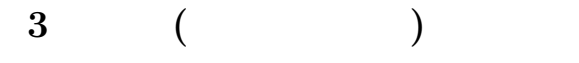

## $3.1$

- $3$ • The state of the state of the state of the state of the state of the state of the state of the state of the state of the state of the state of the state of the state of the state of the state of the state of the state of  $-$  (experimentally defined by  $\mathcal{L}^{\mathcal{L}}$  ) and  $\mathcal{L}^{\mathcal{L}}$
- $\bullet$ – 関数を呼び出すためには、引数を伴って関数名をコールするだけである。 – どこからでも、何回もコールすることができる。
- $\bullet$ 
	- メイン関数と同様、処理内容を書けば良い。

- 関数が正しく使われているか、コンパイラーがチェックするために用意されている。
	-
	- 7

```
– 呼び出し元からのデータは引数で渡される。
– return 2
```

```
∗ 括弧無しの方法  return ;
∗ 括弧付きの方法  return( );
           -
-
-
-

	 
                                                       フロトタイプ宣言
           戻り値の型名 hogehoge(引数の型 名前);<br>戻り値の型名 fugafuga(引数の型 名前);_
           \overline{1}メイン関数
               文
                a = hoqehoqe(引数); <del>◀ 関数の呼び出し │</del>
           ;
           戻り値の型名 hogehoge (引数の型 名前) {
    関数 hegehoge
                                    J2K5L$M$N5O5P
               \bigstarb=fugafuga(引数);
               =
>=@? -
           ;
           戻り値の型名 fugafuga(引数の型 名前)(
    関数 fugafuga
                                                     関数の定義
               \dot{\mathbf{x}}=
>=@? -
           ;
```
 $3:$ 

 $4\,$ 

 $3.2$ 

 $\sim$  2

 $3.2.1$ 

void()

```
#include <stdio.h>
void hello(void);
/*--------------- メイン関数 ---------------------*/
int main(void){
 int i;
 for(i=0; i<100; i++){
    hello();
  }
 return 0;
}
/*--------------- 関数 ---------------------*/
void hello(void){
 printf("Hello World \n");
```
}

### $3.2.2$

```
#include <stdio.h>
double func(double u, double v);
/*--------------- メイン関数 ---------------------*/
int main(void){
 double x, y, z;
 for(x=0; x < 1; x+=0.1){
  for(y=0; y < 1; y+=0.1){
      z = func(x, y);printf("\\1f\t{1f\tt{1f\nu",x,y,z)};
    }
 }
  return 0;
}
/*--------------- 関数 ---------------------*/
double func(double u, double v){
 double w;
 w = u*u + v*v;return w;
}
```
## $3.2.3$

```
#include <stdio.h>
void menseki(double a, double *circle, double *square);
```

```
/*--------------- メイン関数 ---------------------*/
int main(void){
 double x;
 double c, s;
 for(x=0; x < 1; x+=0.1){
   menseki(x, &c, &s);
   printf("%lf\t%lf\t%lf\n",x,c,s);
 }
 return 0;
}
/*--------------- 関数 ---------------------*/
void menseki(double a, double *circle, double *square){
 double pi;
 pi=3.141592;
  *circle = pi*a*a;
  *square = 4.0*a*a;
}
```
### $3.2.4$

```
#include <stdio.h>
void twice(int n, int a[32][32]);
/*--------------- メイン関数 ---------------------*/
int main(void){
 int a[32][32];
 int i,j;
 for(i=0; i < 32; i++){
  for(j=0; j < 32; j++){
    a[i][j]=i+j;}
  }
 twice(32, a);
 return 0;
}
/*--------------- 関数 ---------------------*/
void twice(int n, int a[32][32]){
 int i,j;
 for(i=0; i < n; i++){
    for(j=0; j < n; j++){
      a[i][j] = 2*a[i][j];}
  }
}
```